## 2015 Latest Braind[ump2go 70-640 New Added Exam Quest](http://www.mcitpdump.com/?p=1156)ions Free Share (111-120)

 Do you want to pass Microsoft 70-640 Exam ? If you answered YES, then look no further. Braindump2go offers you the best 70-640 exam questions which cover all core test topics and certification requirements. All REAL questions and answers from Microsoft Exam Center will help you be a 70-640 certified! Vendor: Microsoft Exam Code: 70-640 Exam Name: TS: Windows Server 2008 Active Directory, Configuring Compared Refore Ruving Microsoft 70-640 PDF & VCE!

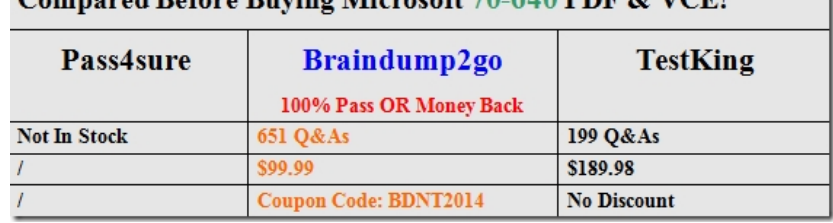

 QUESTION 111Your network contains an Active Directory forest.You set the Windows PowerShell execution policy to allow unsigned scripts on a domain controller in the network. You create a Windows PowerShell script named new-users.ps1 that contains the following lines:new-aduser user1new-aduser user2new-aduser user3new-aduser user4new-aduser user5On the domain controller, you double-click the script and the script runs. You discover that the script fails to create the user accounts.You need to ensure that the script creates the user accounts.Which cmdlet should you add to the script? A. Import-ModuleB. Register-ObjectEventC. Set-ADDomainD. Set-ADUser Answer: AExplanation:

http://blog.coretech.dk/jgs/powershell-creating-new-users-from-csv-with-password-and-enabled-accounts-orhow-to-pipe-into-multip le-cmdlets/ QUESTION 112Your network contains an Active Directory forest. The forest schema contains a custom attribute for user objects.You need to modify the custom attribute value of 500 user accounts.Which tool should you use? A. CsvdeB. Dsmod [C. DsrmD. Ldifde Answer: DExplanation:http://technet.microsoft.com/en-us/library/cc731033.aspx QUESTION 113Your](http://blog.coretech.dk/jgs/powershell-creating-new-users-from-csv-with-password-and-enabled-accounts-orhow-to-pipe-into-multiple-cmdlets/) [network con](http://blog.coretech.dk/jgs/powershell-creating-new-users-from-csv-with-password-and-enabled-accounts-orhow-to-pipe-into-multiple-cmdlets/)tains an Active Directory forest. The forest schema contains a custom attribute for user objects.You need to give the human resources department a file that contains the last logon time and the custom attribute values for each user in the forest.What should you use? A. the Dsquery toolB. the Export-CSV cmdletC. the Get-ADUser cmdletD. the Net.exe user command Answer: C QUESTION 114You have a Wind[ows PowerShell script that contains the following code:im](http://technet.microsoft.com/en-us/library/cc731033.aspx)port-csv Accounts.csv | Foreach {New-ADUser -Name \$\_.Name -Enabled \$true - AccountPassword \$\_.password}When you run the script, you receive an error message indicating that the format of the password is incorrect.The script fails.You need to run a script that successfully creates the user accounts by using the password contained in accounts.csv.Which script should you run? A. import-csv Accounts.csv | Foreach {New-ADUser -Name \$\_.Name -Enabled \$true - AccountPassword (ConvertTo-SecureString "Password" -AsPlainText -force)}B. import-csv Accounts.csv | Foreach {New-ADUser -Name \$\_.Name -Enabled \$true - AccountPassword (ConvertTo-SecureString \$\_.Password -AsPlainText -force)}C. import-csv Accounts.csv | Foreach {New-ADUser -Name \$\_.Name -Enabled \$true - AccountPassword (Read-Host -AsSecureString "Password")}D. import-csv Accounts.csv | Foreach {New-ADUser -Name \$\_.Name -Enabled \$true - AccountPassword (Read-Host -AsSecureString \$\_.Password)} Answer: B QUESTION 115Your network contains an Active Directory forest. The functional level of the forest is Windows Server 2008 R2. Your company's corporate security policy states that the password for each user account must be changed at least every 45 days.You have a user account named Service1. Service1 is used by a network application named Application1. Every 45 days, Application1 fails.After resetting the password for Service1, Application1 runs properly. You need to resolve the issue that causes Application1 to fail. The solution must adhere to the corporate security policy.What should you do? A. Run the Set-ADAccountControl cmdlet.B. Run the Set-ADServiceAccount cmdlet.C. Create a new password policy.D. Create a new Password Settings object (PSO). Answer: BExplanation:http://technet.microsoft.com/en-us/library/ee617252.aspx QUESTION 116Your network contains an Active Directory forest.You add an additional user principal name (UPN) suffix to the forest. You need to modify the UPN suffix of all users. You want to achieve this goal by using the minimum amount of administrative effort.What should you use? A. the Active Directory Domains and Trusts consoleB. the Active Directory Users and Computers consoleC. the Csvde toolD. the Ldifde tool Answer: D QUES[TION 117Your network contains a single Active Directory](http://technet.microsoft.com/en-us/library/ee617252.aspx) domain. All client computers run Windows Vista Service Pack 2 (SP2).You need to prevent all users from running an application named App1.exe.Which Group Policy settings should you configure? A. Application CompatibilityB. AppLockerC. Software InstallationD. Software Restriction Policies Answer: DExplanation:http://gpfaq.se/2007/09/30/how-to-using-software-restriction-policies/ QUESTION 118Your network

contains an Active Directory d[omain. All domain controllers run Windows Server 2008 R2. Clie](http://www.mcitpdump.com/?p=1156)nt computers run either Windows XP Service Pack 3 (SP3) or Windows Vista. You need to ensure that all client computers can apply Group Policy preferences.What should you do? A. Upgrade all Windows XP client computers to Windows 7.B. Create a central store that contains the Group Policy ADMX files.C. Install the Group Policy client-side extensions (CSEs) on all client computers.D. Upgrade all Windows Vista client computers to Windows Vista Service Pack 2 (SP2). Answer: CExplanation:

http://www.microsoft.com/en-us/download/details.aspx?id=3628 QUESTION 119Your network contains an Active Directory domain. All domain controllers run Windows Server 2008 R2. Client computers run either Windows 7 or Windows Vista Service Pack 2 (SP2). You need to audit user access to the administrative shares on the client computers.What should you do? A. Deploy a logon script that runs Icacls.exe.B. Deploy a logon script that runs Auditpol.exe.C. From the Default Domain Policy, modify the [Advanced Audit Policy Configuration.D. From the Default Dom](http://www.microsoft.com/en-us/download/details.aspx?id=3628)ain Controllers Policy, modify the Advanced Audit Policy Configuration. Answer: BExplanation:http://support.microsoft.com/kb/921469Administrators can use the procedure that is described in this article to deploy a custom audit policy that applies detailed security auditing settings to Windows Vista-based and Windows Server 2008-based computers in a Windows Server 2003 domain or in a Windows 2000 domain.Use the Auditpol.exe command-line tool to configure the custom audit policy settings that you want. QUESTION 120Your network contains an Active Directory domain named contoso.com. You need to crea[te a central store for the Group Policy Ad](http://support.microsoft.com/kb/921469)ministrative templates.What should you do? A. Run dfsrmig.exe /createglobalobjects.B. Run adprep.exe /domainprep /gpprep.C. Copy the %SystemRoot%PolicyDefinitions folder to the \contoso.comSYSVOLcontoso.comPolicies folder.D. Copy the %SystemRoot%System32GroupPolicy folder to the \contoso.comSYSVOLcontoso.comPolicies folder. Answer: CExplanation:

http://www.vmadmin.co.uk/microsoft/43-winserver2008/220-svr08admxcentralstore Want to be 70-640 certified? Using Braindump2go New Released 70-640 Exam Dumps Now! We Promise you a 100% Success Passing Exam 70-640 Or We will

return your money back instantly!

Compared Before Buying Microsoft 70-640 PDF & VCE!

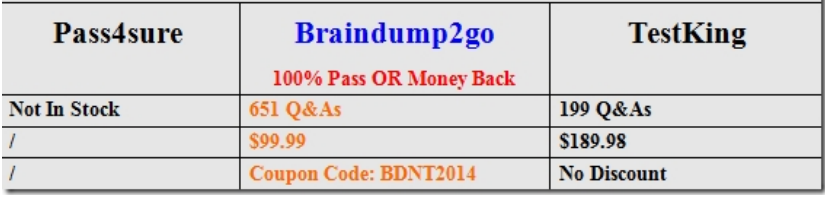

http://www.braindump2go.com/70-640.html